# LATEX-Dokumentklasse zur Erstellung von Sitzungs-Protokollen

Thomas Leineweber

2. November 2006

### Inhaltsverzeichnis

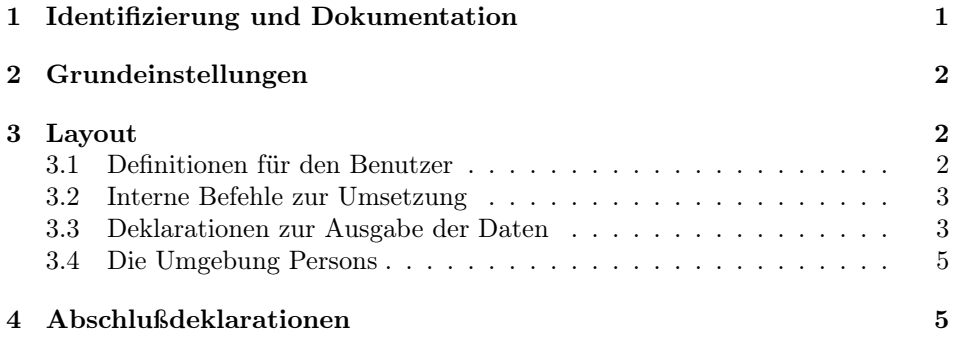

## 1 Identifizierung und Dokumentation

Diese Dokumentklasse kann nur mit L<sup>A</sup>TEX  $2\varepsilon$  benutzt werden. Deshalb wird sichergestellt, daßeine entsprechende Fehlermeldung ausgegeben wird, falls ein anderes TEX-Format benutzt wird.

#### 1 \NeedsTeXFormat{LaTeX2e}

Nenne den Klassennamen und die Version.

- $2$   $\+$ protocol $\rangle\$ ProvidesClass{protocol}
- $3 \left\langle + \text{protocol} \right\rangle$  [2006/11/02 v1.9
- $4 \left\langle + \text{protocol} \right\rangle$  LaTeX-Class fuer Sitzungs-Protokolle TL]

Es gibt eine eigene Klasse um LATEX  $2\varepsilon$ -Klassen zu dokumentieren.

5  $\langle *driver \rangle$ 

6 \documentclass[a4paper]{ltxdoc}

Setze entsprechende Optionen. Die Zeilen sollen numeriert werden und der Index soll in die Zeilen verweisen. Außerdem wird auf Deutsch dokumentiert.

- 7 \CodelineNumbered
- 8 \CodelineIndex
- 9 \EnableCrossrefs
- 10 \RecordChanges
- 11 \setcounter{StandardModuleDepth}{1}
- 12 \usepackage{german}
- 13 \usepackage[T1]{fontenc}

Alle Details sollen ausgegeben werden.

```
14 \begin{document}
```

```
15 \DocInput{protocol.dtx}
```

```
16 \PrintIndex
```

```
17 \PrintChanges
```

```
18 \end{document}
```

```
19 \langle/driver\rangle
```
# 2 Grundeinstellungen

Hier werden die einzelnen Optionen deklariert und an die Klasse article, auf der alles basiert weitergegeben. Ein paar Optionen werden einfach ausgeschaltet. Die Optionen a5paper, b5paper, twocolumn und titlepage sind für diese Klasse nicht vorgesehen und werden deshalb abgefangen.

```
20 \DeclareOption{a5paper}
21 {\ClassError{protocol}{Option 'a5paper' not supported}{}}
22 \DeclareOption{b5paper}
23 {\ClassError{protocol}{Option 'b5paper' not supported}{}}
24 \DeclareOption{twocolumn}
25 {\ClassError{protocol}{Option 'twocolumn' not supported}{}}
26 \DeclareOption{titlepage}
27 {\ClassError{protocol}{Option 'titlepage' not supported}{}}
Alle anderen Optionen werden an die Klasse scrartcl weitergegeben.
28 \DeclareOption*{\PassOptionsToClass{\CurrentOption}{scrartcl}}
29 \ProcessOptions\relax
   Nun kann die Klasse scrartcl geladen werden.
```

```
30 \PassOptionsToClass{halfparskip}{scrartcl}
```

```
31 \LoadClass{scrartcl}
```
# 3 Layout

Zuerst werden ein paar zusätzliche Befehle definiert, die einige Eigenschaften des Protokolls definieren.

### 3.1 Definitionen für den Benutzer

\groupname \chair \writer \date \begintime \endtime \nextdate \nextplace \nexttime

Die folgenden Deklarationen, die hier mit Beispielen angegeben werden, stellen Informationen über die Sitzung zur Verfügung.

• \groupname{PG 296 -- ACIT} : Nummer und/oder Name der Gruppe, deren Sitzung protokolliert wird. Ist auf jeden Fall zu setzen.

```
32 \def\groupname#1{\gdef\@groupname{#1}}
```
• \chair{Lothar Laber} : gibt an, wer den Vorsitz in der Sitzung hatte. Muß definiert werden.

```
33 \def\chair#1{\gdef\@chair{#1}}
```
- \writer{Siggi Schreiber} : Wer Protokoll geführt hat. Muß definiert werden.
- 34 \def\writer#1{\gdef\@writer{#1}}
	- \date{10. Juni 1997} : Das Datum der Sitzung. Hierfür wird die Standarddeklaration aus der Klasse article genommen. Wenn \date nicht deklariert wird, wird das aktuelle Datum genommen.
	- \begintime{08:30} : Beginn der Sitzung. Muß ebenfalls gesetzt werden.
- 35 \def\begintime#1{\gdef\@begintime{#1}}
	- \endtime{14:47} : Ende der Sitzung. Muß auch gesetzt werden.
- 36 \def\endtime#1{\gdef\@endtime{#1}}
	- \nextdate{17. Juni 1997} : Datum der folgenden Sitzung.
- 37 \def\nextdate#1{\gdef\@nextdate{#1}}
	- \nextplace{Raum 08/15 im Geb"aude 4711} : Ort der folgenden Sitzung.
- 38 \def\nextplace#1{\gdef\@nextplace{#1}}
	- \nexttime{08:30} : Uhrzeit der nächsten Sitzung. Dito.
- 39 \def\nexttime#1{\gdef\@nexttime{#1}}

#### 3.2 Interne Befehle zur Umsetzung

```
\@groupname
 \@chairman
   \@writer
\@nextdate
\@nextplace
 \@nexttime
\@begintime
 \@endtime
             Dies sind die internen Makros, in denen die entsprechenden Werte gespeichert
             werden. Es wird sichergestellt, daß eine Warnung ausgegeben wird, falls kein Wert
             eingegeben wird. Bei Standardwerten werden sie hier gesetzt.
             40 \def\@groupname{\ClassWarning{protocol}{No \noexpand\groupname given}}
             41 \def\@chair{\ClassWarning{protocol}{No \noexpand\chair given}}
             42 \def\@writer{\ClassWarning{protocol}{No \noexpand\writer given}}
             43 \global\let\@nextdate\@empty
             44 \gdef\@nextplace{\ClassWarning{protocol}{No \noexpand\nextplace given}}
             45 \gdef\@nexttime{\ClassWarning{protocol}{No \noexpand\nexttime given}}
             46 \gdef\@begintime{\ClassWarning{protocol}{No \noexpand\beginn given}}
             47 \gdef\@endtime{\ClassWarning{protocol}{No \noexpand\endtime given}}
```
### 3.3 Deklarationen zur Ausgabe der Daten

\makehead \@makehead

Das Kommande \makehead sorgt dafür, daß alle wichtigen Informationen zum Anfang des Dokumentes ausgegeben werden. Es wird mit \AtBeginDocument aufgerufen. Hier habe ich schamlos die Definition von \maketitle aus den Standard-Klassen kopiert und für meine Zwecke mißbraucht. Dabei wird dann auch das Makro \@makehead aufgerufen. Am Ende werden die gebrauchten Makros wieder zurückgesetzt.

48 \newcommand\makehead{\par

- 49 \begingroup
- 50 \renewcommand\thefootnote{\@fnsymbol\c@footnote}%
- 51 \def\@makefnmark{\rlap{\@textsuperscript{\normalfont\@thefnmark}}}%
- 52 \long\def\@makefntext##1{\parindent 1em\noindent

```
53 \hb@xt@1.8em{%
54 \hss\@textsuperscript{\normalfont\@thefnmark}}##1}%
55 \newpage
56 \global\@topnum\z@ % Prevents figures from going at top of page.
57 \@makehead
58 \thispagestyle{plain}\@thanks
59 \endgroup
60 \setcounter{footnote}{0}%
61 \global\let\thanks\relax
62 \global\let\maketitle\relax
63 \global\let\@maketitle\relax
64 \global\let\@thanks\@empty
65 \global\let\@author\@empty
66 \global\let\@date\@empty
67 \global\let\@title\@empty
68 \global\let\title\relax
69 \global\let\author\relax
70 \global\let\date\relax
71 \global\let\and\relax
72 \global\let\makehead\relax
73 \global\let\@makehead\relax
74 \global\let\chairman\relax
75 \global\let\@chair\@empty
76 \global\let\writer\relax
77 \global\let\@writer\@empty
78 \global\let\begintime\relax
79 \global\let\@begintime\@empty
80 \global\let\endtime\relax
81 \global\let\@endtime\@empty
82 \global\let\groupname\relax
83 \global\let\@groupname\@empty
84 }
Das Kommando \@makehead erzeugt nun den Titel selber.
85 \def\@makehead{%
86 \clearpage
87 \let\footnote\thanks
88 \null
89 \vskip 2em%
90 \begin{center}%
91 {\titlefont\huge \@groupname \par}%
92 \vskip 1.5em%
93 {\Large
94 \lineskip .5em%
95 Protokoll der Sitzung vom \@date \par}%
96 \vskip 1em%
97 {\Large Sitzungsleitung: \@chair\\
98 Protokollf\"uhrer: \@writer \par}%
99 \vskip \z@ \@plus 1em
100 \end{center}%
101 \par
102 \vskip 2em{%
103 \noindent\begin{tabular}{@{}11}
104 Beginn: \& \@begintime\ Uhr \\
105 Ende: & \@endtime\ Uhr \\
```
106 \end{tabular}\par}\vskip 0.5cm}

\@makefoot Das Kommando \@makefoot stellt den Abschluß für das Protokoll dar. Es formatiert eine Überschrift und gibt die Daten für die nächste Sitzung an. Es wird implizit mit \AtEndOfDocument aufgerufen.

```
107 \newcommand{\@makefoot}{
108 \ifx\@nextdate\@empty
109 \section*{N\"achste Sitzung}
110 Es wurde keine n\"achste Sitzung vereinbart.
111 \else
112 \section*{N\"achste Sitzung} Die n\"achste Sitzung
113 findet am \@nextdate\ um \@nexttime\ Uhr statt. Ort: ~\@nextplace.
114 \fi
115 }
```
#### 3.4 Die Umgebung Persons

Persons Absent Die Umgebung Persons stellt eine Überschrift für die Anwesenheitsliste zur Verfügung. Dafür kann ein beliebiger Text in die Umgebung geschrieben werden. Das gleiche gilt für die Umgebung Absent für eine Aufstellung von Abwesenden.

```
116 \newenvironment{Persons}{\section*{Anwesenheit:}}{}
117\newenvironment{Absent}{\section*{Abwesenheit:}}{}
```
### 4 Abschlußdeklarationen

Zum Beginn soll \makehead, zum Ende \makefoot aufgerufen werden.

```
118 \AtBeginDocument{\makehead}
119 \AtEndDocument{\@makefoot}
```
# Index

Numbers written in italic refer to the page where the corresponding entry is described; numbers underlined refer to the code line of the definition; numbers in roman refer to the code lines where the entry is used.

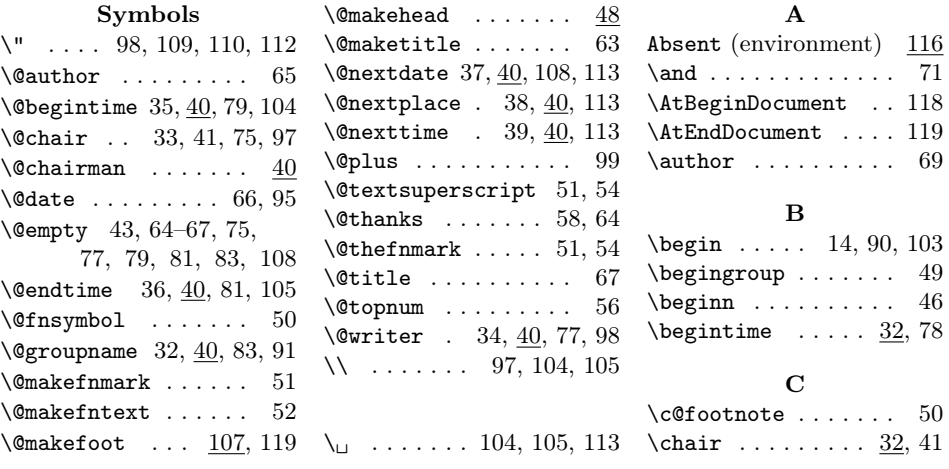

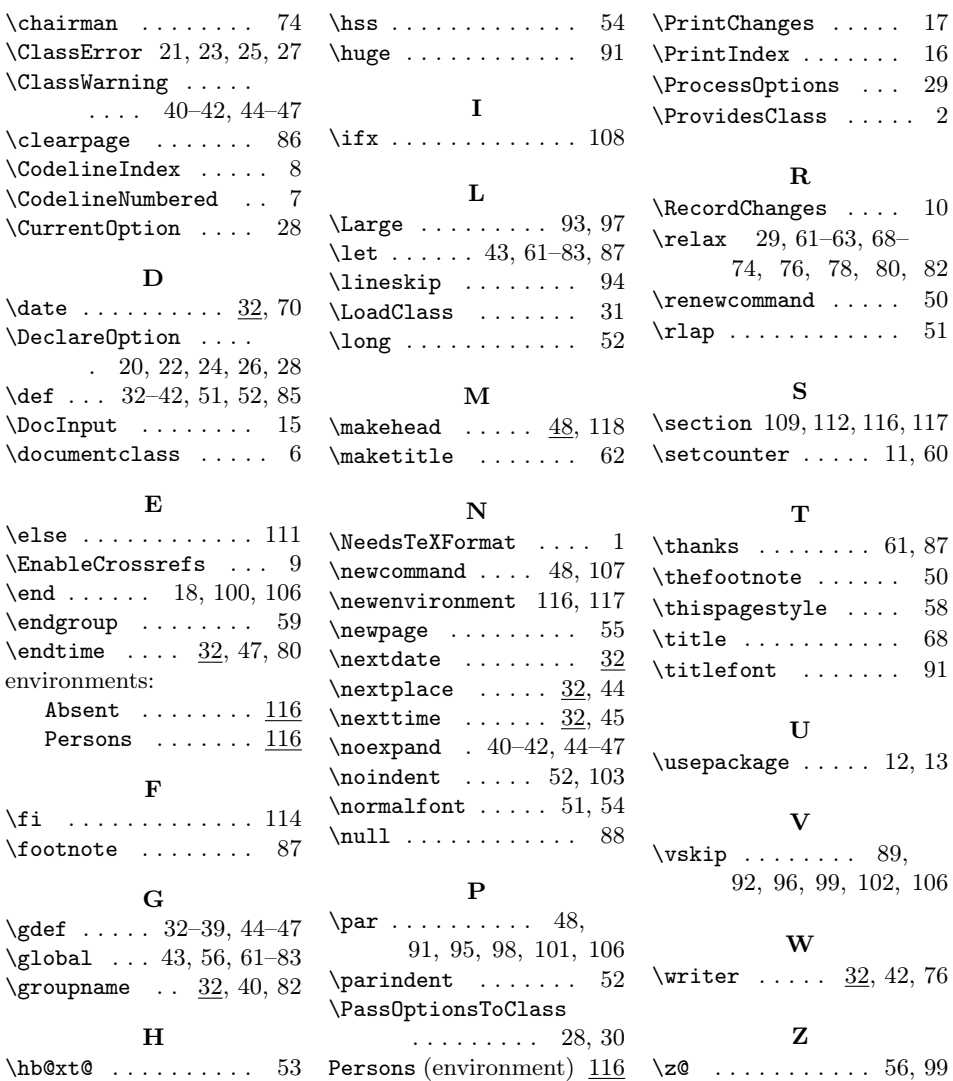

# Change History

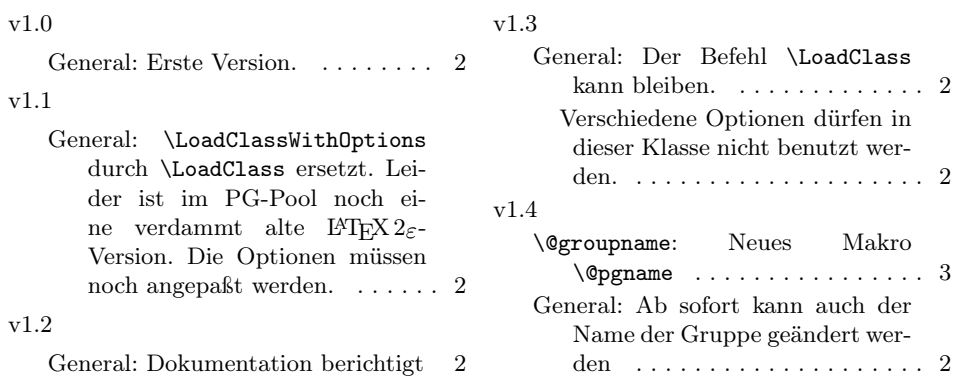

6

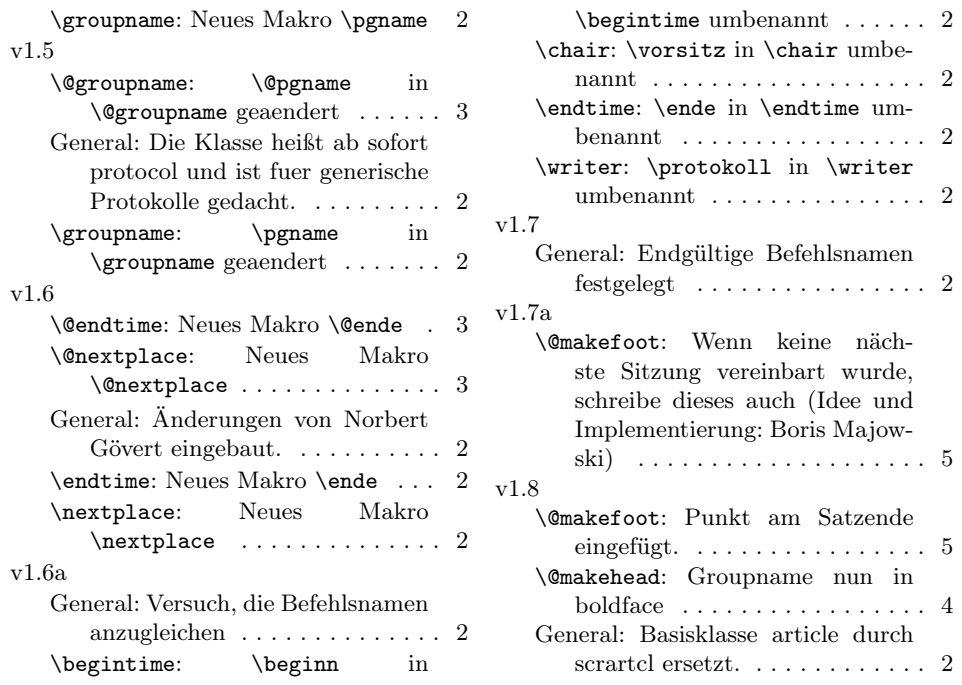